# **PRIME NUMBERS**

#### PURPOSE

Compute prime numbers.

## **DESCRIPTION**

Prime numbers are integers greater than or equal to 2 that are only divisible by 1 and the number itself.

#### **SYNTAX**

LET <resp> = PRIME NUMBERS FOR I = <start> <inc> <stop>

where <resp> is a variable where the prime numbers are saved;

 $\langle$ start $\rangle$  is the first row in  $\langle$ resp $\rangle$  where the pattern is saved (typically has a value of 1);

 $\langle$ inc $\rangle$  is the row increment for saving values in  $\langle$ resp $\rangle$  (typically has a value of 1);

and <stop> is the last row in <resp> for saving values.

This syntax saves the first N (where N is determined by the values of <start>, <inc>, and <stop>) prime numbers in the variable <resp>.

## EXAMPLES

LET PRIME = PRIME NUMBERS FOR  $I = 1 1 100$ LET PRIME = PRIME NUMBERS FOR  $I = 1 1 10$ 

#### **DEFAULT**

None

## SYNONYMS

None

## RELATED COMMANDS

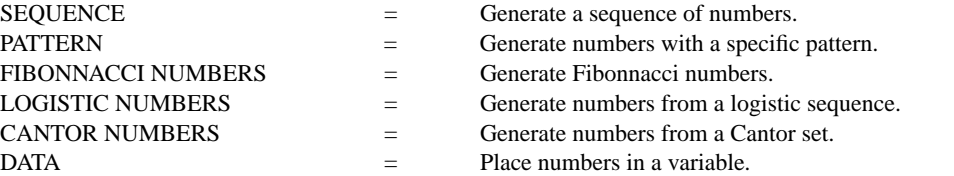

#### APPLICATIONS

Mathematics

#### IMPLEMENTATION DATE

87/10

#### PROGRAM

LET PRIME = PRIME NUMBERS FOR  $I = 1 1 50$ PLOT PRIME